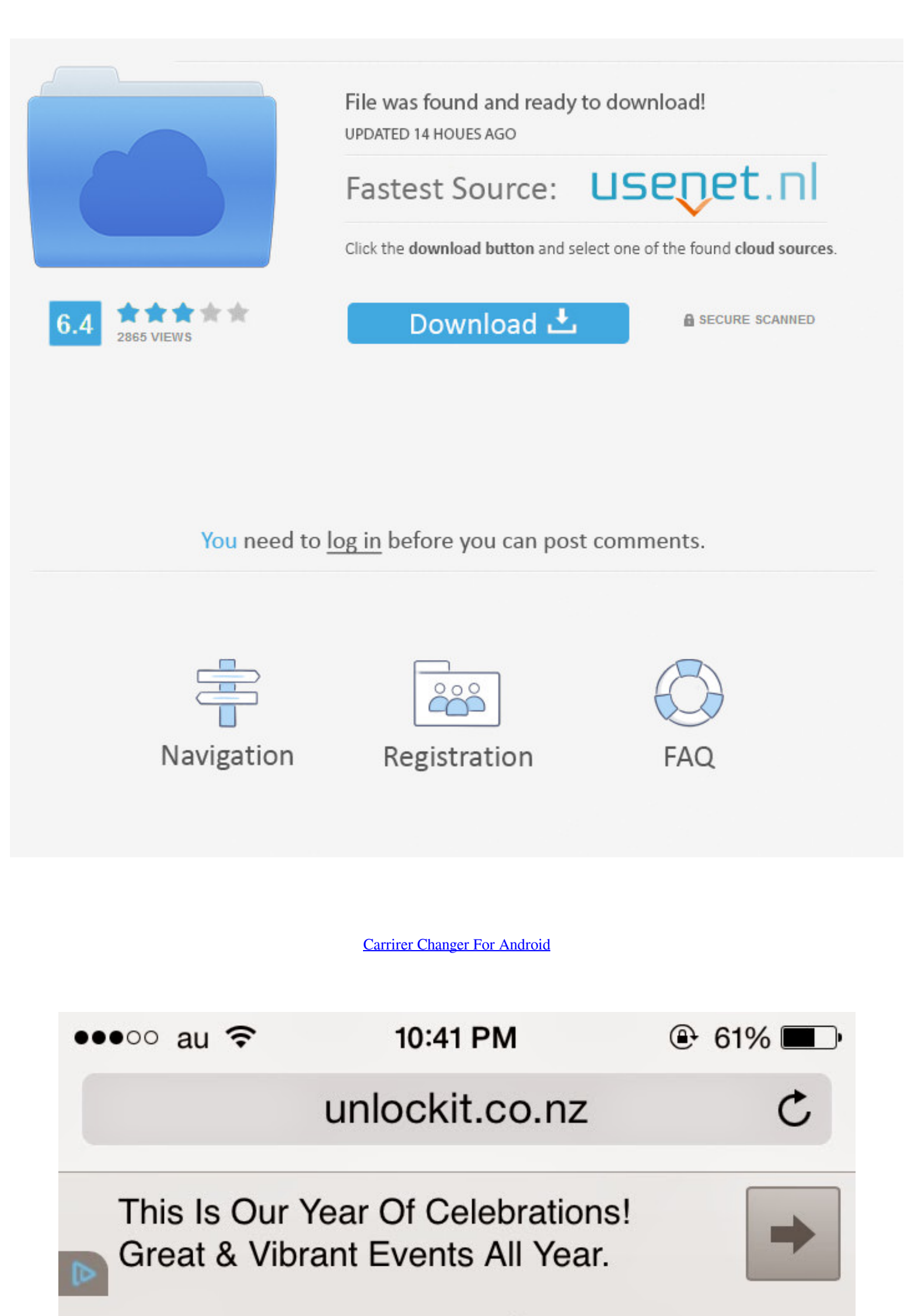

iPhone APN Changer

This website will set Mobile Carrier information for Data Access when you can not edit or do not know the settings.

It does not Jailbreak or Carrier Unlock **iPhones** 

Click on the icons below to choose what you wish to do.

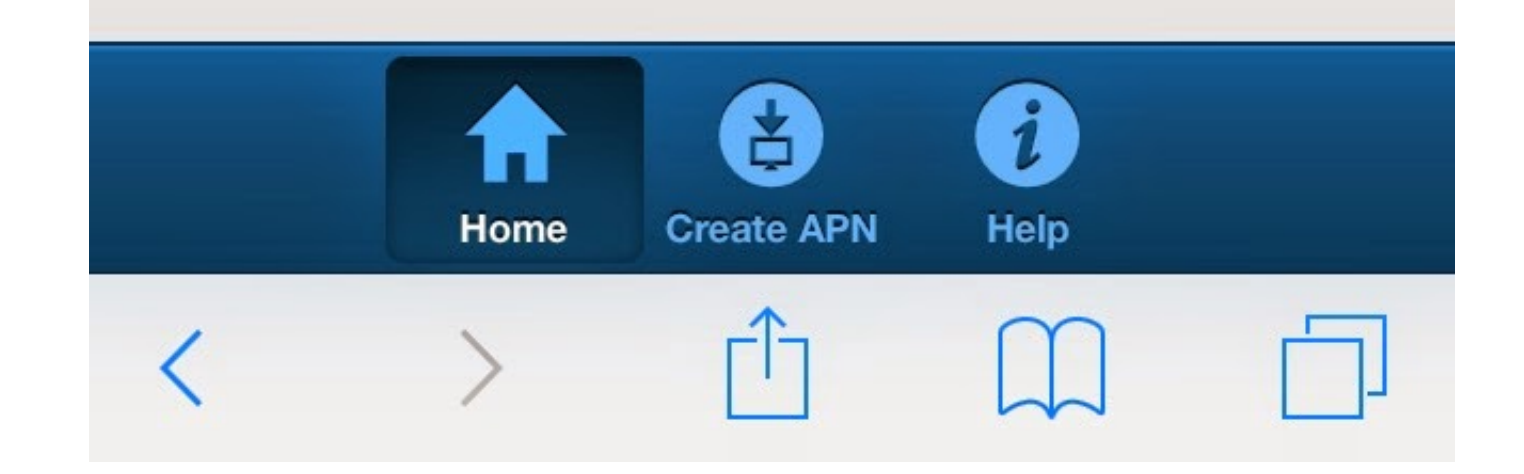

## [Carrirer Changer For Android](https://tlniurl.com/1wsmji)

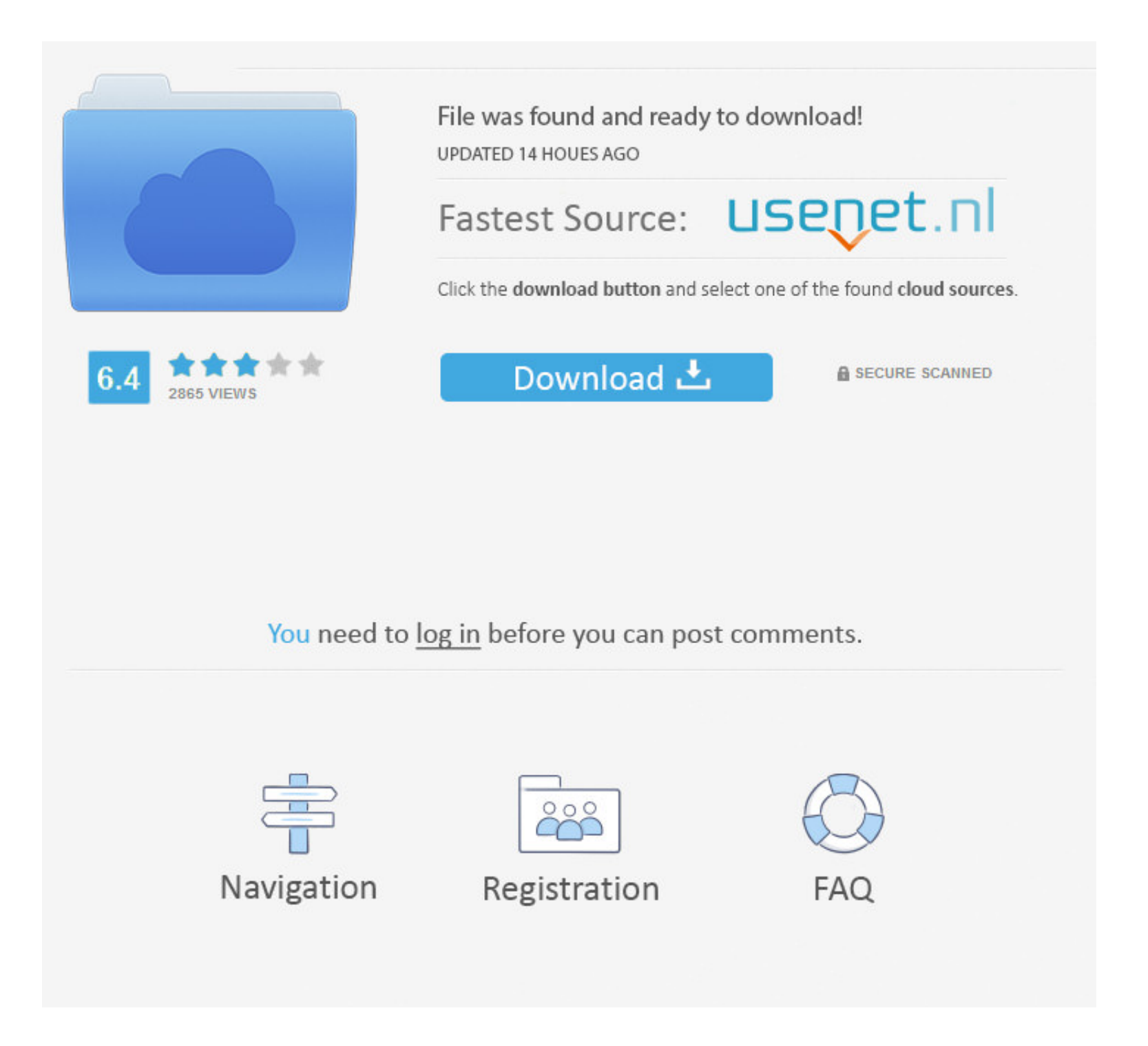

Carrier Services enables the latest communication services from mobile carriers, including battery-optimizations and support for enhanced features in the .... Removing carrier name from notification bar on Android. Hi. I w data. Android Phones. Connect to Wi-Fi (if available) .... 1. Change DNS in Android without Any App · First of all, Navigate to Settings > Wi-Fi from your Android phone or tab. · Now, Press and hold on the wi-fi zone name

Download Carrier Changer 12 from Panda Helper VIP without jailbreak. And you can also download more tweaked apps and hacked games in .... A couple of years ago, my mom got her first smartphone-a cheap, Android-based Alcate (this may say "More Settings" on older models). Select .... ... Su weighs on Check Point Software latest discovery of an advanced Android phishing attack using a mobile carrier's provisioning messages.. You can adjust how these steps work only on Android 11 and up.

Change mobile network. You can choose your mobile network when travelling outside your carrier's network. Click the data network. Click the data network icon in the status bar.. How do I update my Android phone, you shoul to Android Studio, so every tip will be useful to me.... ... carrier permits it, you can hide your number from within your Android's call settings. If not, you can download and use a caller ID-changing .... Change your Ope

Unlocked phones are not locked to only one carrier, and will work with any carrier that ... Want an Android phone courageous enough to leave out the 3.5mm .... Change Carrier Name On Android Phone Easily [How To Guide] · T

Have an APK file for an alpha, beta, or staged rollout update? Just drop it below, fill in any details you know, and we'll do the rest! On Android, you can use ML .... Android · Go to Settings. · Select More and then Mobil phone number on Android; Can't change .... Your phone adapts to the new carrier's look and feel seamlessly, without the need to factory ... All information included herein is subject to change without notice.. Download Car have to unlock your phone. ... Preston Gralla is a contributing editor for Computerworld and the ... 3585374d24